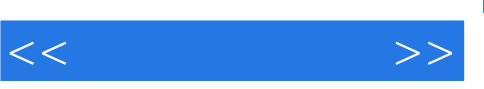

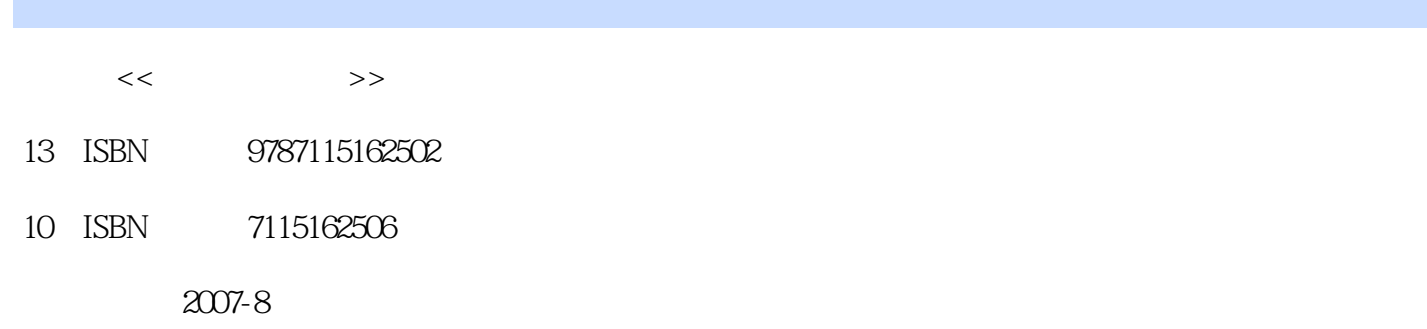

页数:346

字数:560000

extended by PDF and the PDF

http://www.tushu007.com

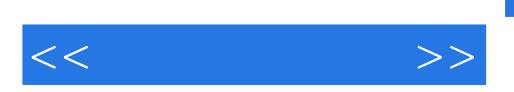

## , tushu007.com

winRAR winRAR

Excel 2003<br>
Excel 2003<br>
Excel 2003<br>
Excel 2003 Read 2003<br>WinRAR<br>WinRAR

 $\frac{1}{2}$  and  $\frac{1}{2}$  and  $\frac{1}{2}$  a , expecting  $\frac{1}{2}$  , and  $\frac{1}{2}$  , and  $\frac{1}{2}$  , and  $\frac{1}{2}$  , and  $\frac{1}{2}$  , and  $\frac{1}{2}$  , and  $\frac{1}{2}$  , and  $\frac{1}{2}$  , and  $\frac{1}{2}$  , and  $\frac{1}{2}$  , and  $\frac{1}{2}$  , and  $\frac{1}{2}$  , and  $\frac{1}{2}$  , and

 $,$  tushu007.com

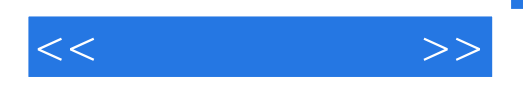

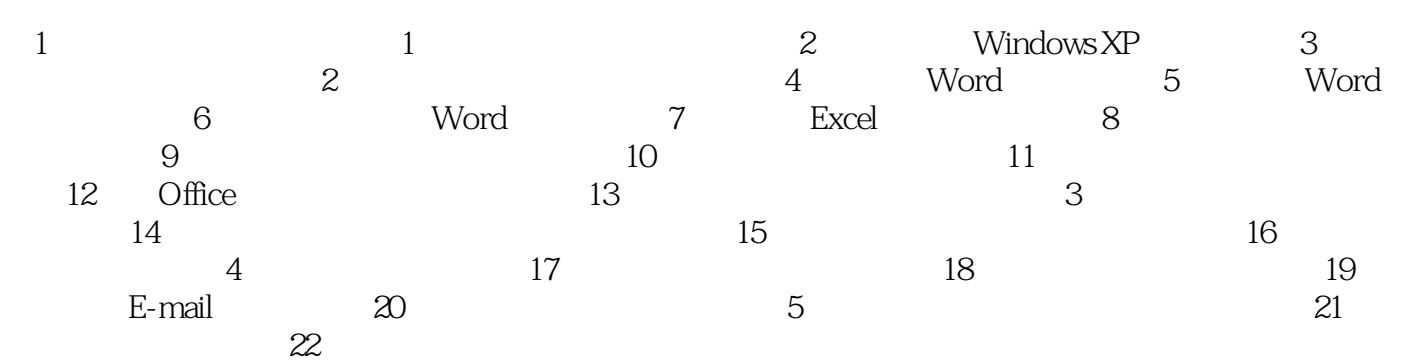

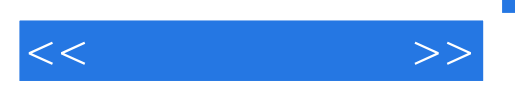

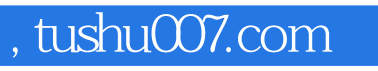

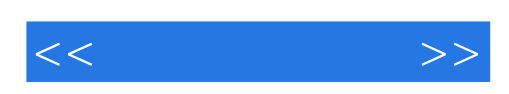

本站所提供下载的PDF图书仅提供预览和简介,请支持正版图书。

更多资源请访问:http://www.tushu007.com